# **PENGEMBANGAN PENENTUAN SISTEM PENDUKUNG KEPUTUSAN PENJURUSAN SISWA DI SMAN 1 SANGGAR MENGGUNAKAN METODE** *ANALYTICAL HIERARCHY PROCESS* **(AHP) DAN** *TECNIQUE FOR ORDER PREFERENCE BY SIMILARITY TO IDEAL SOLUTION* **(TOPSIS)**

**Muh. Nifky Jufani, Hani Zulfia Zahro', Sentot Achmadi**

Program Studi Teknik Informatika S1, Fakultas Teknologi Industri Institut Teknologi Nasional Malang, Jalan Raya Karanglo km 2 Malang, Indonesia 1818098@scholar.itn.ac.id

### **ABSTRAK**

Sekolah Menengah Atas merupakan jenjang pendidikan menengah yang merupakan bagian dari lanjutan SMP SMA Negeri 1 Sanggar merupakan SMA yang telah menerapkan kurikulum 2013. Dimana proses penjurusan mulai dilakukan pada saat murid duduk di bangku kelas X (sepuluh). Prosedur penjurusan yang dilakukan masih dilakukan dengan cara manual menggunakan Microsoft Excel. Permasalahan yang terjadi yaitu pada saat proses penjurusan yang memakan waktu yang lama, terjadi banyak kekeliruan dalam nenentukan hasil penjurusan. Berdasarkan masalah tersebut, Peneliti ingin memberikan solusi dengan membuat sistem pendukung keputusan penjurusan siswa dengan judul Sistem Pendukung Pengambilan Keputusan Dalam Menentukan Jurusan Siswa di SMAN 1 Sanggar Menggunakan Metode AHP Dan TOPSIS Berbasis Website. Metode yang digunakan dalam proses penjurusan merupakan kombinasi metode AHP dan TOPSIS. Metode AHP digunakan untuk melakukan perhitungan pembobotan berdasarkan inputan data kriteria dan alternatif. Sedangkan metode TOPSIS digunakan untuk melakukan perangkingan penjurusan siswa berdasarkan nilai preferensi tertinggi. Berdasarkan hasil pembobotam menggunakan perhitungan AHP didapatkan bobot masing-masing kriteria yaitu Matematika = 0.36208, IPA = 0.13008, IPS = 0.08325, Bahasa Inggris = 0.08325 dan Bahasa Indonesia = 0.06251. Untuk hasil pengujian metode dengan cara membandingkan perhitungan AHP-TOPSIS sistem dengan hasil penjurusan di SMAN 1 Sanggar. Nilai akurasi yang didapatkan dari perhitungan sebesar 78%.

*Kata kunci : Sistem Pendukung Keputusan, Penjurusan SMAN 1 Sanggar, AHP*, *TOPSIS*

### **1. PENDAHULUAN**

Sekolah Menengah Atas merupakan jenjang pendidikan menengah yang merupakan bagian dari lanjutan SMP[1]. Didalam kegiatannya, terdapat proses pengambilan keputusan untuk menentukan jurusan siswa. Dalam sistem penjurusan ini, siswa diberi beberapa pilihan untuk memilih jurusan yaitu jurusan MIA atau IIS, sebelum nantinya di klasifikasi keputusan jurusannya menurut nilai alternatif dari masing-masing siswa[2].

SMA Negeri 1 Sanggar merupakan SMA yang telah menerapkan kurikulum 2013. Proses penjurusan di SMAN 1 Sanggar sudah dilakukan pada saat siswa mulai duduk di bangku kelas sepuluh. Prosedur penjurusan yang dilakukan masih dilakukan dengan cara manual menggunakan *Microsoft Excel* dengan perhitungan berbagai kriteria yaitu Nilai Matematika, IPA, IPS, B. Indonesia, B. Inggris Raport SMP Kelas IX SMP dan nilai Matematika, IPA, IPS, B. Indonesia, B.Inggris US kelas IX SMP. Permasalahan yang terjadi yaitu pada saat proses penjurusan yang memakan waktu yang lama, terjadi banyak kekeliruan dalam nenentukan hasil penjurusan.

Metode yang digunakan dalam penjurusan ini merupakan kombinasi metode AHP dan TOPSIS. Metode AHP digunakan untuk melakukan perhitungan pembobotan secara otomatis berdasarkan inputan data kriteria dan alternatif. Sedangkan metode TOPSIS digunakan untuk melakukan perangkingan penjurusan siswa dengan cara mengoptimalkan solusi ideal positif dan negatif dengan nilai preferensi tertinggi.

Berdasarkan latar belakang diatas, Peneliti ingin memberikan solusi dengan membuat sistem pendukung keputusan penjurusan siswa dengan judul Sistem Pendukung Pengambilan Keputusan Dalam Menentukan Jurusan Siswa di SMAN 1 Sanggar Menggunakan Metode AHP Dan TOPSIS Berbasis Website" yang dapat menentukan jurusan siswa dengan pertimbangan berbagai kriteria yaitu Nilai Matematika, IPA, IPS, B.Indonesia, B. Inggris Raport SMP Kelas IX SMP dan nilai Matematika, IPA, IPS, B.Indonesia, B.Inggris US kelas IX SMP. Selain itu, sistem ini dibangun dengan berbasis web hal ini sangat berguna untuk memudahkan pihak sekolah untuk mengakses sistem ini kapan saja dan dimana saja selama memiliki koneksi internet serta bagi siswa untuk melihat hasil penjurusan tanpa batasan waktu selama terkoneksi internet.

### *2.* **TINJAUAN PUSTAKA**

#### **2.1 Penelitian Terkait**

Penelitian yang dilakukan oleh Silvi Dwi Megafani pada tahun 2021 merekrut Menwa ITN Malang untuk menentukan bobot masing-masing kriteria menggunakan metode AHP dan menggunakan metode TOPSIS untuk menentukan nilai setiap alternatif untuk melakukan proses rating. Berdasarkan pengujian fungsional yang dilakukan dengan membandingkan perhitungan manual dan sistem, selisihnya adalah 0[3].

Penelitian yang dilakukan oleh M. Syaoqi Arinul Haq pada tahun 2021 yaitu melakukan penentuan jurusan siswa baru SMA menggunakan metode

*Analytical Hierarchy Process* (AHP) sebagai perhitungan bobot dan *Simple Additive Weighting* (SAW) untuk pembobotan menggunakan metode AHP sedangkan untuk perankingan menggunakan metode SAW[4].

Penelitian dilakukan oleh Istna Mar`atul Khusna pada tahun 2021 yaitu dengan menggunakan metode AHP (Pembobotan) dan TOPSIS (Perankingan) untuk menentukan padi yang berkualitas. Dari hasil penelitian didapatkan urutan preferensi tertinggi pada padi Sunggal dengan nilai 0,858. Urutan kedua ditempati pasi Inpari32 dengan nilai preferensi 0,767 [5].

Penelitian yang dilakukan oleh Ayuswandira Ningtyas pada tahun 2019 yaitu membuat sistem penjurusan dengan menggunakan metode AHP dan *Profile Machine* sehingga mendapatkan hasil penjurusan yang cepat dan akurat [6].

Penelitian dilakukan Billy Eden William Asrul pada tahun 2019 yaitu menentukan pendistribusian air bersih. Metode yang digunakan yaitu metode TOPSIS sehingga menghasilkna keputusan yang memudahkan menentukuan prioritas distribusi air bersih untuk masyarakatMenggunakan metode TOPSIS. Hasil dari penelitian [7].

### **2.2 Metode Analytical Hierarchy Process (AHP)**

AHP (*Analytic Hierarchy Process*) adalah metode yang digunakan untuk pengukuran yang umum untuk menentukan skala rasio berdasarkan perbandingan berpasangan diskrit dan kontinu. Metode AHP juga digunakan untuk menguraikan masalah multi-faktor atau multi-kriteria yang kompleks menjadi hierarki[8].

Berikut langkah-langkah perhitungan metode AHP[5] :

- 1. Menentukan matriks perbandingan berpasangan
- 2. Melakukan penjumlahan pada nilai-nilai dari setiap matriks.

$$
\sum_{j=1}^{n} a_{ij} = 1 \quad \dots \dots \dots \dots (1)
$$
  
Keterangan:

a: Matriks perbandingan berpasangan

- i : Baris pada matriks x
- j : Kolom pada matriks x
- 3. Melakukan penjumlahan pada nilai-nilai dari setiap matriks kemudian membaginya dengan jumlah pada matriks perbandingan berpasangan untuk mencari nilai rata-rata.

$$
w_i = \frac{1}{n} \sum_{j=1}^{h} a_{ij} \quad \dots \dots \dots (2)
$$

Keterangan :

n : Banyaknya kriteria

wi : Rata-rata baris ke-i

# **2.3 Metode** *Tecnique for Order Preference by Similarity to Ideal Solution* **(TOPSIS)**

TOPSIS merupakan suatu metode yang digunakan untuk mengatasi permasalahan untuk menentukan sebuah keputusan. Metode TOPSIS adalah salah satu metode untuk menentukan keputusan multi-kriteria yang berarti bahwa setiap alternatif harus berdasarkan solusi ideal positif dan solusi ideal negatif [9].

Berikut merupakan tahapan-tahapan metode TOPSIS [10]:

1. Menentukan matriks keputusan ternormalisasi

 = √∑ 2 =1 … … … … (1)

dengan i=1,2,3, …m; dan j=1,2,3 … n Keterangan :  $R_{ij}$  = Matriks ternormalisasi [i][j]

- $x_{ij}$  = Matriks keputusan x
- 2. Menentukan matriks keputusan ternormalisasi terbobot

$$
y_{ij} = w_i r_{ij} \qquad \qquad \ldots \ldots \ldots \ldots (2)
$$

dengan i=1,2,3, … m dan j=1,2,3, … n Keterangan :  $Y_{ij}$  = matriks ternormalisasi [i][j]  $W_{ij}$  = Bobot [i] dari berdasarkan AHP

3. Menentukan matriks solusi ideal positif dan matriks solusi ideal negatif Rumus Solusi ideal positif (A+) :

$$
A^{+} = (y1^{+}, y2^{+}, y3^{+}, \dots, yn^{+} \qquad \dots \dots \dots \dots (3)
$$

Rumus Solusi ideal negatif (A-) :

$$
A^- = (y1^-, y2^-, y3^-, \dots, yn^-
$$

4. Menentukan setiap alternatif berdasarkan solusi ideal positif dan solusi ideal negatif Rumus Jarak antara alternatif A+:

$$
D_i^+ = \sqrt{\sum_{i=1}^n (y_{ij} - y_i^+)^2}, i = 1, 2, 3, \dots m. (4)
$$

Rumus Jarak antara alternatif A- :  $\Gamma$ 

$$
D_i^- = \sqrt{\sum_{j=1}^n (y_{ij} - y_i^-)^2}, i = 1, 2, 3, \dots m \tag{5}
$$

Keterangan :

 $D_i^+$  = Jarak alternatif ke-1 dengan solusi ideal positif

 $y_i^+$  = Bagian solusi ideal positif [i]

 $y_{ij}$  = Bagian matriks ternormalisasi

 $D_i^-$ = Jarak alternatif ke-1 dengan solusi ideal negatif

 $y_i^+$  = Bagian solusi ideal negatif [i]

5. Menentukan nilai preferensi untuk setiap alternatif berdasatkan rumus no 4.

Rumus menghitung preferensi:

$$
V_i = \frac{Di^{-}}{Di^{-} + Di^{+}}, = 1,2,3,...,m \qquad .......(6)
$$

Keterangan :

 $Vi =$  Jarak tiap alternatif

 $Di^-$  = Kedekatan alternatif terhadap sosial ideal

 $Di<sup>+</sup>$  = Kedekatan alternatif ke-I dengan solusi ideal negatif.

# **2.4 Penjurusan Siswa SMA**

Penjurusan Siswa SMA merupakan upaya untuk mengorientasikan siswa sesuai dengan kemampuan dan minat akademiknya. Proses peminatan melibatkan sejumlah atribut yang dijadikan sebagai dokumentasi sehingga setiap satuan pengajaran dapat melengkapi atribut-atribut utama sesuai dengan karakteristik dan kebutuhan masing-masing satuan pendidikan.[11].

### **3. METODE PENELITIAN**

### **3.1 Pengumpulan Data**

Pengumpulan data dilakukan di SMAN 1 Sanggar, Kabupaten Bima, Provinsi Nusa Tenggara Barat. Dengan mewawancarai Kepala Sekolah, Wakasek Kurikulum dan Guru BK SMAN 1 Sanggar untuk mendapatkan data siswa yang dibutuhkan. Data yang diminta berupa file yang berformat *Microsoft Excel* yang berisi berupa data nilai dan profil siswa.

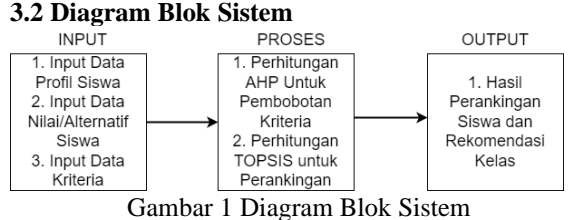

#### **3.3** *Flowchart* **Metode**

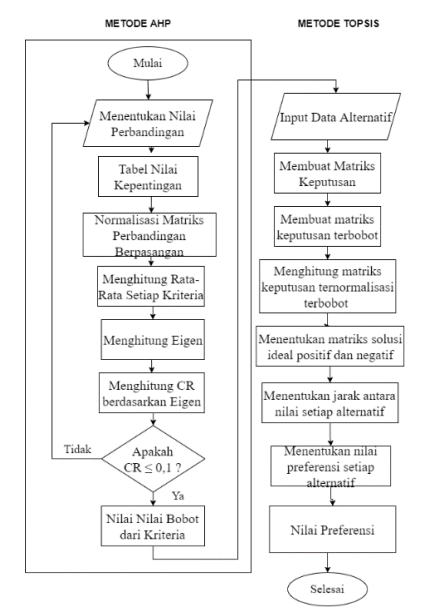

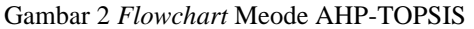

Pada Gambar 2 Merupakan Flowchart metode AHP-TOPSIS alurnya dimulai dari perhitungan AHP. Yang pertama, Menentukan nilai perbandingan berpasangan, Menentukan nilai kepentingan, Normalisasi matriks perbandingan berpasangan, Menghitung rata-rata kriteria, Menghitung bobot prioritas, menghitung nilai eigen setelah ditemukan nilai eigen, dilakukan perhitungan CR. Jika nilai CR < 0,1 maka dikatakaan konsisten dan nilai dari bobot hasil perhitungan AHP bisa diambil untuk dipakai dalam perhitungan TOPSIS. Perhitungan TOPSIS

yang pertama input data Alternatif yang diambil dari nilai-nilai siswa, Membuat metriks keputusan, Membuat matriks keputusan terbobot, Menghitung matriks keputusan ternormalisasi terbobot untuk bobotnya diambil dari hasil bobot perhitungan TOPSIS, Menentukan matriks solusi ideal positif dan negatif, Menentukan jarak setiap nilai alternatif, Menetukan nilai preferensi setiap alternatif, Nilai preferensi.

# **3.4** *Flowchart* **Sistem**

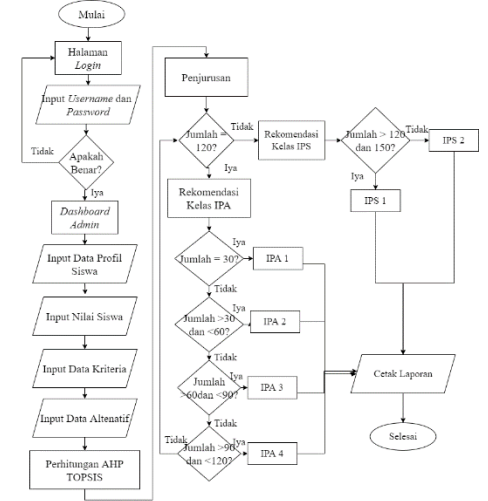

Gambar 3 *Flowchart* Sistem Admin

Pada Gambar 3 Adalah rancangan *Flowchart* sistem admin. Pertama Admin memilik akses login ke sistem dengan menginputkan *Username* dan *Password*. Apabila *Username* dan *Password* benar, oleh sistem akan di direct masuk ke halaman dashboard admin. Pada halaman admin terdapat beberapa pilihan menu yaitu Data Siswa yang berisi 2 submenu yaitu Data Profil dan Data Nilai,Admin memiliki hak akses CRUD pada menu tersebut. Pada menu input data Alternatif, Admin menginput data Alernatif yang berisi nilai-nilai siswa dan bisa diambil dari menu Data Nilai yang telah diinputkan sebelumnya. Selanjutnya Admin bisa melakukan perhitungan AHP-TOPSIS. Setelah dilakukan perhitungan, didapatlah hasil penjurusan dimana di SMAN 1 Sanggar siswa kelas IX berjumlah 174 siswa dan dipisah menjadi 6 kelas, 4 untuk kelas MIA dan 2 untuk kelas IIS. Pada sistem yang dibuat, kelas MIA akan di utamakan, total jumlah pada kelas MIA sebanyak 120 siswa kemudian bagi menjadi 4 kelas, Sedangkan total jumlah siswa IIS sebanyak 40 siswa dan dipisah menjadi 2 kelas.

### **3.5 Perhitungan Manual Metode AHP-TOPSIS**

Berikut perhitungan manual metode AHP-TOPSIS menggunakan menggunakan *Microsoft Excel.* 1. Nilai Skala Berpasangan

Tabel 1 Nilai Skala Berpasangan[12]

| Intensitas  | Keterangan                    |
|-------------|-------------------------------|
| Kepentingan |                               |
|             | Kedua elemen sama pentingnya  |
|             | yang satu sedikit<br>Elemen   |
|             | lebih penting daripada elemen |

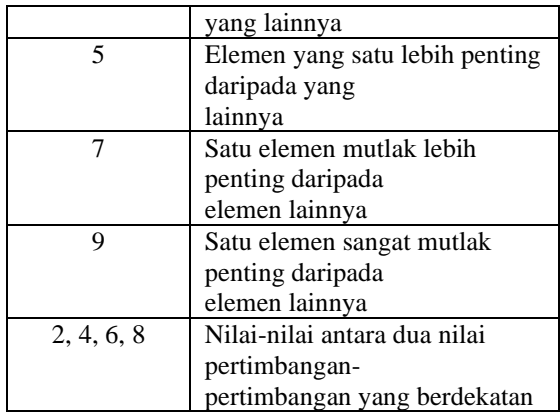

## 2. Matriks Perbandingan Berpasangan Tabel 2 Nilai Perbandingan Berpasangan

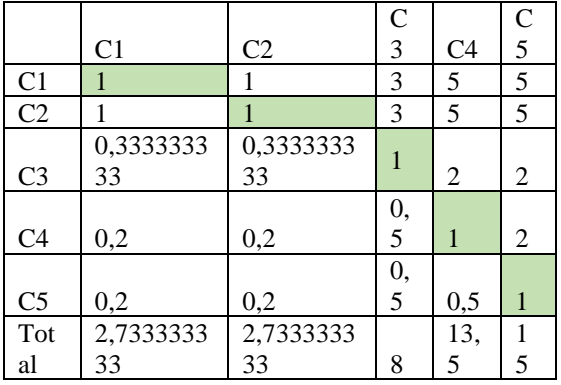

Keterangan :

- C1 = Kriteria Matematika
- C2 = Kriteria IPA
- C3 = Kriteria IPS
- C4 = Kriteria Bahasa Inggris
- 3. Melakukan pembagian setiap kolom dengan nilai total pada matriks perbadingan berpasangan

Tabel 3 Membagi kolom

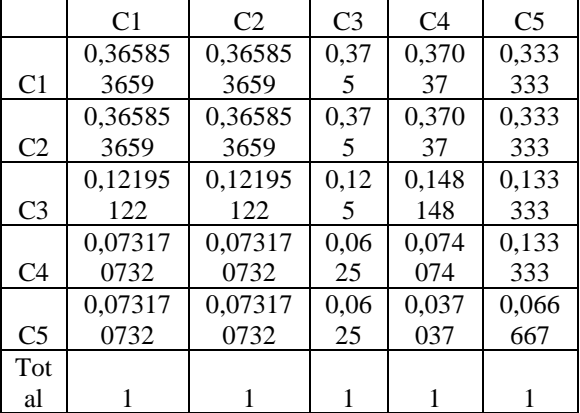

# 4. Menghtiung Bobot Kriteria Tabel 4 Menghitung Bobot

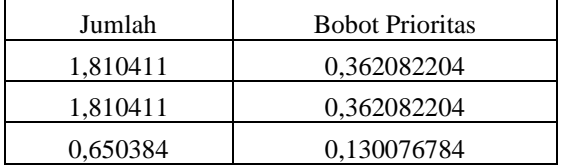

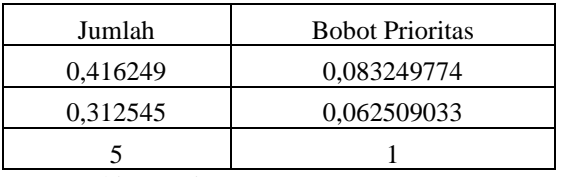

5. Menghitung Eigen

Tabel 5 Menghitung Eigen

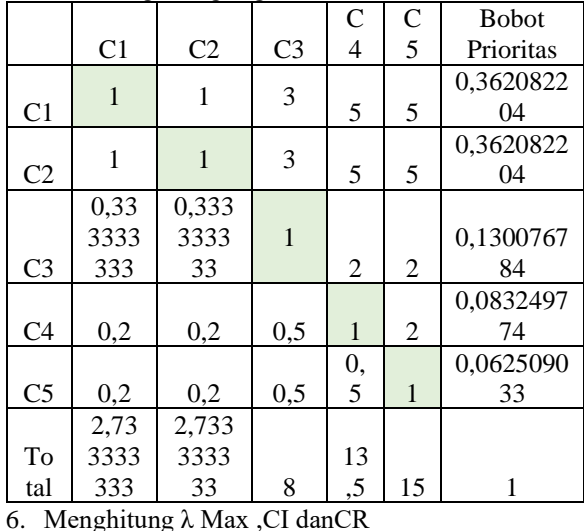

Tabel 6 Nilai Index Rasio

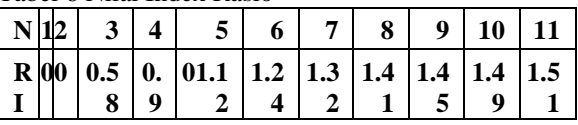

Cara Mengitung Eigen adalah dengan bobot prioritas dikalikan dengan total dari nilai total pada matriks perbadingan berpasangan.

Tabel 7 Menghitung λ Max ,CI danCR

| Kriteria         | Total      | <b>Bobot</b> |         |
|------------------|------------|--------------|---------|
|                  |            | Prioritas    | Eigen   |
| Matematik        | 2,73333333 | 0,36208220   | 0,98969 |
| a                | 3          |              |         |
| <b>IPA</b>       | 2,73333333 | 0,36208220   | 0,98969 |
|                  | 3          |              |         |
| <b>IPS</b>       | 8          | 0,13007678   | 1,04061 |
|                  |            |              |         |
| <b>B.Inggris</b> | 13,5       | 0,08324977   | 1,12387 |
|                  |            |              | 2       |
| <b>B.Indones</b> | 15         | 0,06250903   | 0,93763 |
| ia               |            | 3            | 6       |
| <b>TOTAL</b>     |            |              | 5,08150 |
|                  |            |              |         |

Rumus mencari nilai yaitu CI =  $(\lambda)$  Max - jumlah kriteria) / (jumlah Kriteria – total nilai rata-rata). Rumus mencari nilai yaitu CR = CI / 1,12 (random index).

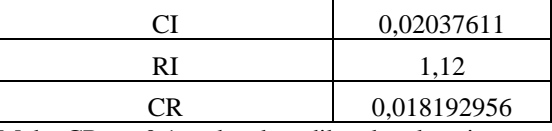

Maka CR <= 0,1 maka akan dikatakan konsisteen. 7. Perankingan Menggunakan Metode TOPSIS Tabel 8 Perhitungan TOPSIS

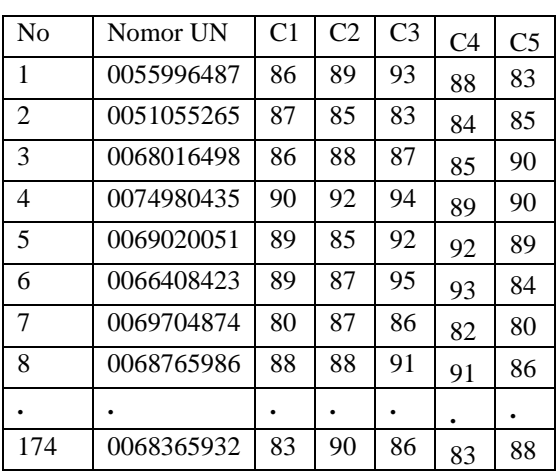

Keterangan :

C1 = Nilai Matematika

C2 = Nilai IPA

- C3 = Nilai IPS
- C4 = Nilai Bahasa Inggris
- C5 = Nilai Bahasa Indonesia
- 8. Mencari Nilai Pembagi

Tabel 9 Mencari nilai Pembagi

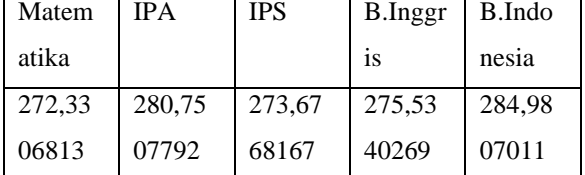

9. Membuat Matriks Ternormalisasi Tabel 10 Matriks Ternormalisasi

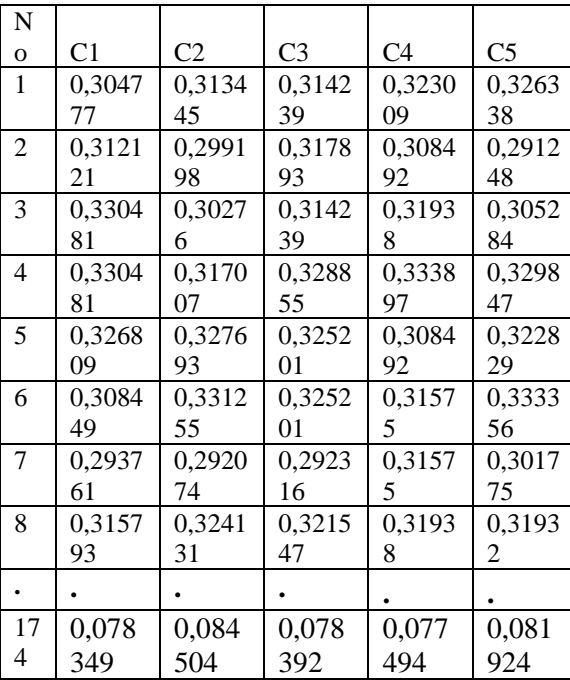

10. Membuat Matriks Ternormalisasi Terbobot Tabel 11 Matriks Ternormalisasi Terbobot

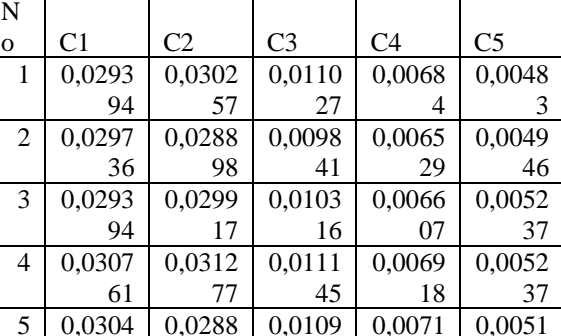

08

0,0112 64

0,0101 97

0,0107 9

0,0101 97

**. . . . . .**

51

0,0072 29

0,0063 74

0,0070 73

0,0064 51 79

0,0048 88

0,0046 55

0,0050 05

0,0051 21

N

<sup>2</sup>

3

19

19

43

78

0,0283 69

6 0,0304

7 0,0273

8 0,0300

17 4

11. Menentukan Solusi Ideal Positif dan Negatif Tabel 12 Solusi Ideal Positi dan Negatig

98

0,0295 78

0,0295 78

0,0299 17

0,0305 97

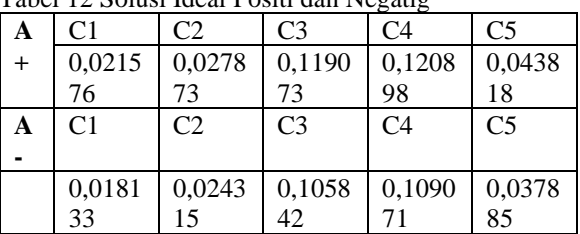

12. Menentukan Jarak Antara Nilai Terbobot Terhadap Solusi Ideal Positif dan Negatif

Tabel 13 Jarak Antara Nilai Terbobot

| $D+$           |          | $D -$          |          |
|----------------|----------|----------------|----------|
| D <sub>1</sub> | 0,001914 | D <sub>1</sub> | 0,009336 |
| D2             | 0,003157 | D2             | 0,008428 |
| D <sub>3</sub> | 0,002324 | D <sub>3</sub> | 0,008954 |
| D <sub>4</sub> | 0,000511 | D <sub>4</sub> | 0,011024 |
| D <sub>5</sub> | 0,002473 | D <sub>5</sub> | 0,009273 |
| D <sub>6</sub> | 0,001834 | D6             | 0,009741 |
| D <sub>7</sub> | 0,004185 | D7             | 0,007309 |
| D <sup>8</sup> | 0,001714 | D <sub>8</sub> | 0,00957  |
|                |          |                |          |
| D174           | 0,002906 | D174           | 0,008746 |
|                |          |                |          |

13. Nilai Preferensi Tabel 14 Nilai Preferensi

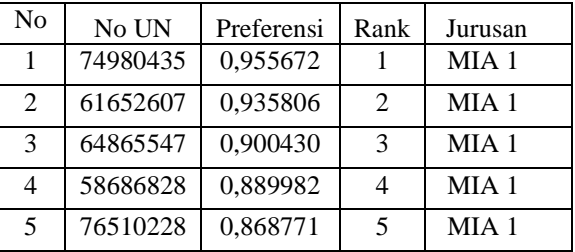

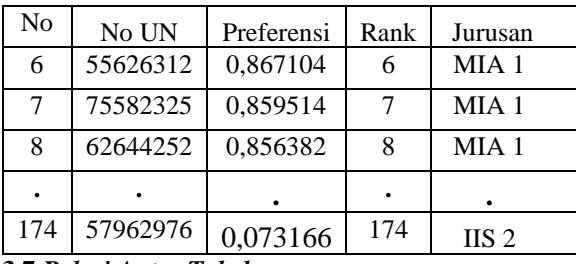

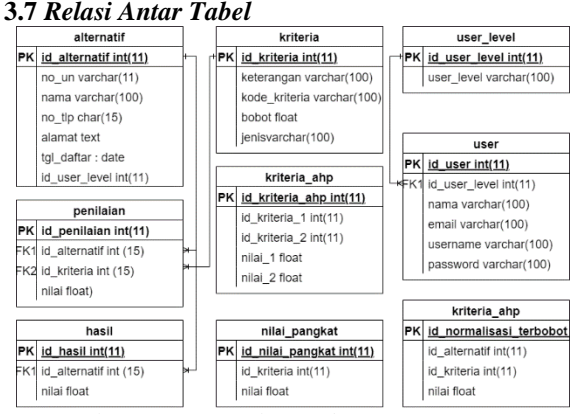

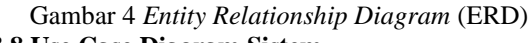

# **3.8 Use Case Diagram Sistem**

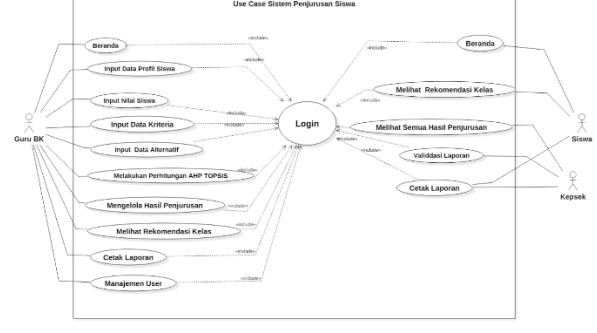

Gambar 5 *Use Case Diagram*

# **3.9 HASIL DAN PEMBAHASAN**

# **4.1 Implementasi Halaman Data Siswa**

Pada halaman ini merupakan tampilan halaman data siswa dimana Admin dapat menambah, mengedit, menghapus dan mengimport data siswa dari file excel.

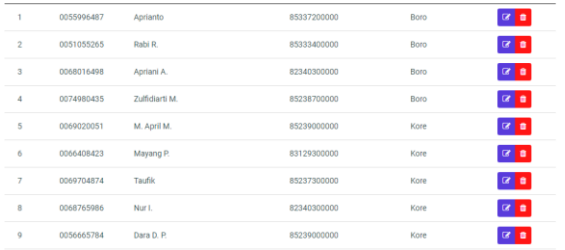

# Gambar 6 Halaman Data Siswa **4.2 Implementasi Halaman Kriteria**

Halaman ini merupakan halaman dimana admin dapat nilai kriteria yang digunakan untuk proses perhitungan pencarian bobot.

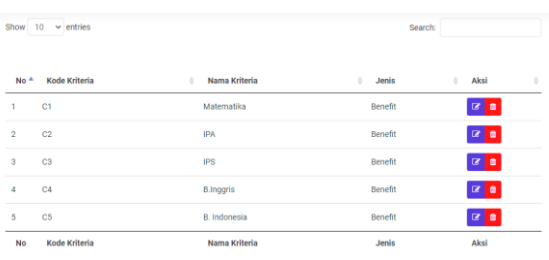

# **4.3 Implementasi Halaman Alternatif**

Gambar 7 Halaman Kriteria

Halaman ini merupakan halaman data alternatif dimana halaman ini terdapat button untuk menginput data siswa.

| $No+$                   | No UN                    | ٠ | Nama Siswa                                                      | ٠ | Aksi              | ÷ |
|-------------------------|--------------------------|---|-----------------------------------------------------------------|---|-------------------|---|
| 1                       | 0055996487               |   | Aprianto                                                        |   | $C$ Edit          |   |
| $\overline{\mathbf{2}}$ | 0051055265               |   | Rabi R.                                                         |   | $C$ Edit          |   |
| 3                       | 0068016498               |   | Apriani A.                                                      |   | $C$ Edit          |   |
| 4                       | 0074980435               |   | Zulfidiarti M.                                                  |   | $C$ Edit          |   |
| 5                       | 0069020051               |   | M. April M.                                                     |   | $C$ Edit          |   |
| 6                       | 0066408423               |   | Mayang P.                                                       |   | <b>CZ</b> Edit    |   |
| $\overline{7}$          | 0069704874               |   | Taufik                                                          |   | $C\!\!\!\!Z$ Edit |   |
| 8                       | 0068765986               |   | Nur I.                                                          |   | $C$ Edit          |   |
| 9                       | 0056665784               |   | Dara D. P.                                                      |   | <b>CZ</b> Edit    |   |
| 10                      | 0067414253               |   | Rahmah A.                                                       |   | $C$ Edit          |   |
|                         | <b>Contract Contract</b> |   | the contract of the contract of the<br><b>STATE OF BUILDING</b> |   |                   |   |

Gambar 8 Halaman Alternatif

#### **4.4 Implementasi Halaman Perhitungan AHP**

Halaman ini merupakan halaman proses perhitungan AHP, yang digunakan untuk mencari bobot kriteria. Bobot tersebut akan diambil dan digunakan dalam perhitungan TOPSIS.

|                | Jumlah per Baris | Prioritas | Hasil   |
|----------------|------------------|-----------|---------|
| C1             | 1.8432           | 0.36208   | 2.20528 |
| C <sub>2</sub> | 1.8432           | 0.36208   | 2.20528 |
| C3             | 0.66298          | 0.13008   | 0.79306 |
| C4             | 0.41815          | 0.08325   | 0.5014  |
| C <sub>5</sub> | 0.31402          | 0.06251   | 0.37653 |
|                |                  |           |         |
| Jumlah         | $= 6.08155$      |           |         |
| $\mathbf{r}$   | $= 5$            |           |         |
| <b>A</b> maks  | $= 1.21631$      |           |         |
| C1             | $= -0.94592$     |           |         |
| CR             | $= -0.84457$     |           |         |
| $CR \le 0.1$   | Konsisten        |           |         |

Gambar 9 Halaman Pembobotan AHP

### **4.5 Implementasi Halaman Perhitungan TOPSIS**

Halaman ini merupakan halaman proses perhitungan TOPSIS. Perhitungan TOPSIS digunakan untuk mencari nilai preferensi berdasarkan solusi ideal positif dan solusi ideal negatif.

| <b>NO</b>      | <b>NAMA</b>    | <b>MATEMATIKA</b> | <b>IPA</b>        | IPS               | <b>B.INGGRIS</b>  | <b>B. INDONESIA</b> |
|----------------|----------------|-------------------|-------------------|-------------------|-------------------|---------------------|
|                | Aprianto       | 0.081180678492297 | 0.083565128130497 | 0.084772437118689 | 0.082161973781418 | 0.077269503215881   |
| $\overline{2}$ | Rabi R.        | 0.082124639870115 | 0.079809392034745 | 0.075657121299476 | 0.078427338609535 | 0.079131418956022   |
| $\overline{3}$ | Apriani A.     | 0.081180678492297 | 0.082626194106559 | 0.079303247627161 | 0.079360997402506 | 0.083786208306377   |
| $\Delta$       | Zulfidiarti M. | 0.084956524003567 | 0.086381930202312 | 0.085683968700611 | 0.083095632574389 | 0.083786208306377   |
| 5              | M. April M.    | 0.08401256262575  | 0.079809392034745 | 0.083860905536768 | 0.085896608953301 | 0.082855250436306   |
| $\delta$       | Mayang P.      | 0.08401256262575  | 0.081687260082621 | 0.086595500282532 | 0.086830267746271 | 0.078200461085952   |
| $\overline{7}$ | Taufik         | 0.075516910225393 | 0.081687260082621 | 0.07839171604524  | 0.076560021023594 | 0.074476629605668   |
| $\mathbf{R}$   | Nor L.         | 0.083068601247932 | 0.082626194106559 | 0.082949373954847 | 0.08496295016033  | 0.080062376826093   |
| $\mathbf Q$    | Dara D. P.     | 0.081180678492297 | 0.077931523986868 | 0.075657121299476 | 0.083095632574389 | 0.073545671735597   |
| 10             | Rahmah A       | 0.079292755736663 | 0.081687260082621 | 0.087507031864454 | 0.087763926539242 | 0.08751003978666    |

Gambar 10 Halaman Perankingan TOPSIS

## **4.6 Implementasi Halaman Penjurusan**

Halaman ini merupakan halaman hasil penjurusan Admin. Didalam halaman ini berisi no un, nama, nilai preferensi, urutan beserta rekomendasi kelas keseluruhan siswa.

| <b>NO</b>               | <b>NO UN</b> | <b>NAMA</b>    | <b>NILAI PERANKINGAN</b> | <b>URUTAN</b>           | <b>REKOMENDASI JURUSAN</b> |
|-------------------------|--------------|----------------|--------------------------|-------------------------|----------------------------|
| ٠                       | 0074980435   | Zulfidiarti M. | 0.9557                   | ï                       | IPA <sub>1</sub>           |
| $\overline{2}$          | 0061652607   | Nurmiftahul J. | 0.935824                 | $\bar{2}$               | IPA <sub>1</sub>           |
| $\overline{\mathbf{3}}$ | 0064865547   | Nurul F.       | 0.900492                 | $\overline{\mathbf{3}}$ | IPA 1                      |
| $\Delta$                | 0058686828   | Asi P.         | 0.890038                 | $\Delta$                | IPA 1                      |
| 5                       | 0076510228   | Alnur R. U.    | 0.868765                 | $\overline{5}$          | IPA <sub>1</sub>           |
| 6                       | 0055626312   | M. Fitrah K.   | 0.867143                 | 6                       | IPA <sub>1</sub>           |
| $\overline{7}$          | 0075582325   | Saputri        | 0.859512                 | $\overline{7}$          | IPA <sub>1</sub>           |
| 8                       | 0062644252   | Nesa S.        | 0.856435                 | 8                       | IPA <sub>1</sub>           |
| $\hbox{ }$              | 0068765986   | Nur I.         | 0.848027                 | $\mathbf Q$             | IPA <sub>1</sub>           |

Gambar 11 Halaman Penjurusan

### **4.7 Pengujian Black Box**

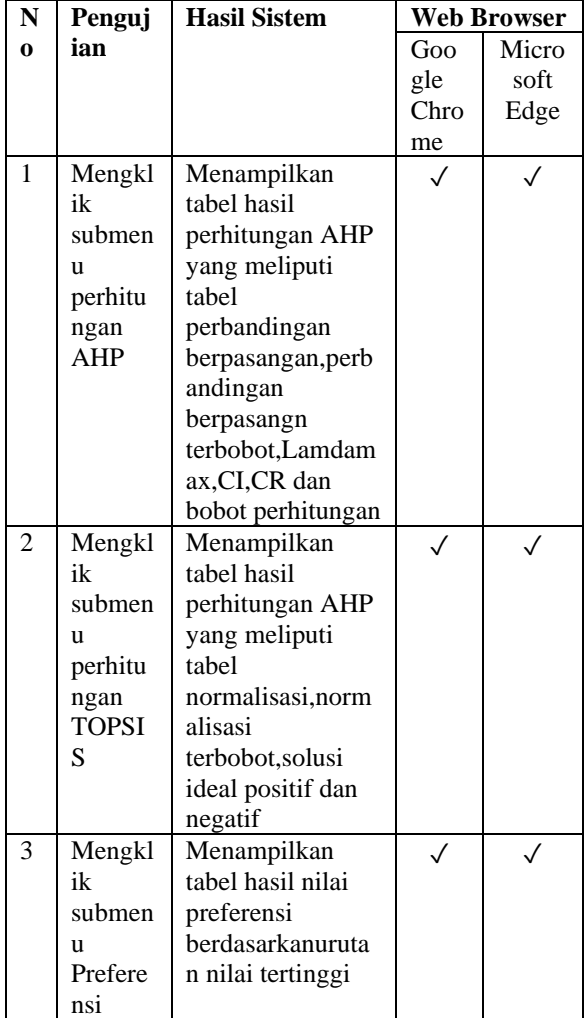

Keterangan : Sukses : ✓ , Gagal : ✘ **4.8 Pengujian Pengguan**

1. Pengujian Pengguna Guru BK dan Kepsek

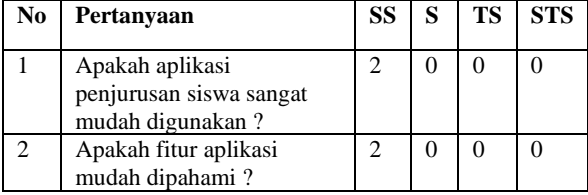

| 3              | Apakah informasi yang       | 2              | 0        | 0              | 0          |
|----------------|-----------------------------|----------------|----------|----------------|------------|
|                | ditampilkan dalam aplikasi  |                |          |                |            |
|                | dapat ditangkap dengan      |                |          |                |            |
|                | mudah dan jelas?            |                |          |                |            |
| 4              | Apakah sistem yang dibuat   | $\mathfrak{D}$ | $\theta$ | $\theta$       | $\Omega$   |
|                | sesuai dengan kebutuhan?    |                |          |                |            |
| 5              | Apakah sistem ini dapat     |                | $\theta$ | $\theta$       | $\Omega$   |
|                | memudahkan dalam            |                |          |                |            |
|                | menentukan jurusan siswa    |                |          |                |            |
|                | baru pada SMAN 1            |                |          |                |            |
|                | Sanggar?                    |                |          |                |            |
|                | 2. Pengujian Pengguna Siswa |                |          |                |            |
| $\bf No$       | Pertanyaan                  | SS             | S        | TS             | <b>STS</b> |
| 1              | Aplikasi penjurusan         | 15             | 5        | $\Omega$       |            |
|                | siswa mudah                 |                |          |                |            |
|                |                             |                |          |                |            |
|                | digunakan?                  |                |          |                |            |
| $\overline{2}$ | Apakah informasi            | 8              | 12       | $\overline{0}$ | 0          |
|                | yang ditampilkan            |                |          |                |            |
|                | dalam aplikasi dapat        |                |          |                |            |
|                | ditangkap dengan            |                |          |                |            |
|                | mudah dan jelas?            |                |          |                |            |
| 3              | Apakah aplikasi             | 10             | 10       | $\Omega$       | 0          |
|                | memiliki tampilan           |                |          |                |            |

**4.9 Pengujian Perbandingan Sistem Lama degan Sistem Baru** 

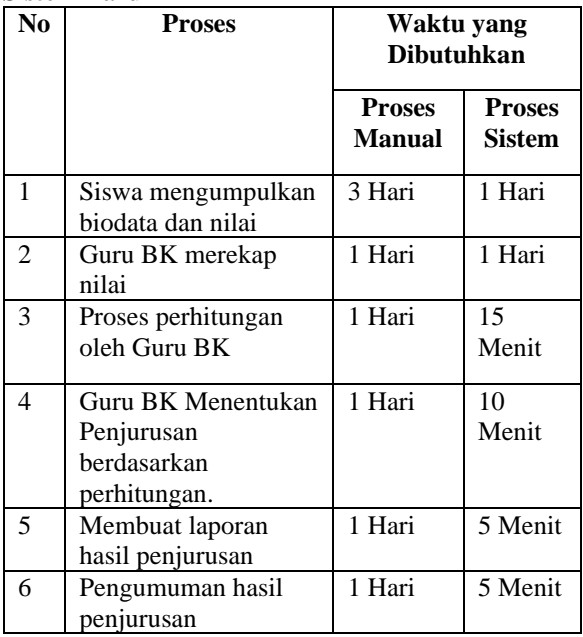

# **4.10 Pengujian Metode**

Berdasarkan pengujian metode yang telah dilakukan untuk melihat perbedaan hasil antara perhitungan sistem dengan hasil penjurusan si SMAN 1 Sanggar. Dari keseluruhan total 174 data didapatkan 136 Data yang sama. Nilai akurasi yang didapatkan dari perhitungan sebesar 78%.

# **4. KESIMPULAN DAN SARAN**

## **5.1 Kesimpulan**

Berdasarakan hasil penelitian yang telah dilakukan, bisa diambil kesimpulan sebagai berikut:

- 1. Dari hasil pembobotan menggunakan metode AHP didapatkan Matematika = 0.36208, IPA  $= 0.13008$ , IPS  $= 0.08325$ , Bahasa Inggris  $=$ 0.08325 dan Bahasa Indonesia = 0.06251.
- 2. Berdasarkan hasil penelitian dan pengujian pengguna, sistem penentuan jurusan tingkat SMA berbasis web ini dapat memudahkan pihak sekolah untuk melakukan perhitungan penjurusan. Hal ini dibuktikan dengan hasil kuesioner yang diberikan ke Guru BK, Kepala Sekolah dan Siswa.
- 3. Berdasarkan Pengujian Fungsional yang telah dilakukan, sistem dapat menjalankan semua fungsinya dengan baik. Baik dari tampilan maupun perhitungan di browser *Google Chrome* dan *Microsoft Edge* yang digunakan untuk pengujian fungsional.
- 4. Berdasarkan hasil pengujian perbandingan sistem yang lama dengan sistem yang baru dengan menggunakan perbandingan waktu, sistem pendukung keputusan baru dapat menghasilkan keputusan yang lebih cepat dalam rentang waktu 2 hari 35 menit daripada sistem yang lama dengan rentang waktu 8 Hari.
- 5. Berdasarkan hasil pengujian metode dengan cara membandingkan perhitungan AHP-TOPSIS sistem dengan hasil penjurusan di SMAN 1 Sanggar. Nilai akurasi yang didapatkan dari perhitungan sebesar 78%.

### **5.2 Saran**

Adapun saran yang peneliti sarankan ke peneliti selanjutnya adalah sebagai berikut :

- 1. Diharapkan untuk penelitian selanjutnya untuk dibuatkan halaman panduan penggunaan website ini.
- 2. Diharapkan untuk penelitian selanjutnya untuk membuat report pada bagian halaman pembobotan dan halaman kriteria.
- 3. Diharapkan untuk penelitian selanjutnya untuk melakukan kombinasi metode AHP-TOPSIS dengan metode SAW agar menghasilkan tingkat akurasi yang lebih tinggi lagi.
- 4. Diharapkan untuk penelitan selanjutnya untuk menambah fitur import data pada halaman Alternatif supaya lebih efektif untuk memasukan data.

# **DAFTAR PUSTAKA**

- [1] Perdikbud, "Pengertian Sekolah Menengah Atas (SMA)," 2019. http://blog.unnes.ac.id/adalah/pengertiansekolah-menengah-atas-sma/ (accessed Apr. 20, 2022).
- [2] B. Novianti, T. Rismawan, and S. Bahri, "Implementasi Data Mining Dengan Algoritma C4.5 Untuk Penjurusan Siswa (Studi Kasus: Sma Negeri 1 Pontianak)," *J. Coding, Sist. Komput. Untan*, vol. 04, no. 3,

pp. 75–84, 2016.

- [3] S. D. Megafani, J. D. Irawan, and H. Z. Zahro, "Sistem Pendukung Keputusan Perekrutan Anggota Baru Resimen Mahasiswa Di Itn Malang Menggunakan Kombinasi Metode Ahp Dan Topsis," *JATI (Jurnal Mhs. Tek. Inform.*, vol. 5, no. 1, pp. 342–348, 2021.
- [4] M. HAQ, "Sistem Pendukung Keputusan Penjurusan Siswa Baru Menggunakan Metode Analytical Hierarchy Process (Ahp) Dan Simple ...," 2021, [Online]. Available: http://repository.universitasbumigora.ac.id/10 89/
- [5] I. M. Khusna and N. Mariana, "Sistem Pendukung Keputusan Pemilihan Bibit Padi Berkualitas Dengan Metode AHP Dan Topsis," *J. Sisfokom (Sistem Inf. dan Komputer)*, vol. 10, no. 2, pp. 162–169, 2021, doi: 10.32736/sisfokom.v10i2.1145.
- [6] A. Ningtyas and Humisar Hasugian, "Sistem Penunjang Keputusan Penjurusan Siswa Pada Sma Negri 10 Kabupaten Tangerang Dengan Metode Analytical Hierarchy Process (Ahp) Dan Profile Matching," *IDEALIS Indones. J. Inf. Syst.*, vol. 2, no. 2, pp. 126–134, 2019, [Online]. Available: http://jom.fti.budiluhur.ac.id/index.php/IDEA LIS/article/view/1061
- [7] B. E. W. Asrul and S. Zuhriyah, "Sistem Pendukung Keputusan Pendistribusian Air Bersih Menggunakan Mobil Tangki pada PDAM Kota Makassar dengan Menggunakan Metode TOPSIS," *J. Teknol. Inf. dan Ilmu Komput.*, vol. 8, no. 1, p. 35, 2021, doi: 10.25126/jtiik.2020762630.
- [8] E. Darmanto, N. Latifah, and N. Susanti, "Penerapan Metode Ahp (Analythic Hierarchy Process) Untuk Menentukan Kualitas Gula Tumbu," *Simetris J. Tek. Mesin, Elektro dan Ilmu Komput.*, vol. 5, no. 1, p. 75, 2014, doi: 10.24176/simet.v5i1.139.
- [9] T. Kristiana, "Sistem Pendukung Keputusan Dengan Menggunakan Metode TOPSIS," vol. XX, no. 1, pp. 8–12, 2018.
- [10] A. Surahman and N. Nursadi, "Sistem Pendukung Keputusan Kenaikan Gaji Karyawan Dengan Metode Topsis Berbasis Web," *JTKSI (Jurnal Teknol. Komput. dan Sist. Informasi)*, vol. 2, no. 3, pp. 82–87, 2019.
- [11] F. N. Khasanah, "Klasifikasi Proses Penjurusan Siswa Tingkat SMA Menggunakan Data Mining," *Informatics Educ. Prof.*, vol. 1, no. 1, pp. 65–69, 2016.
- [12] T. L. Saaty, *What is the analytic hierarchy process?. In Mathematical models for decision support*. Springer, Berlin, Heidelberg, 1988.